**Улогујте се преко портала за заспослене или за студенте**

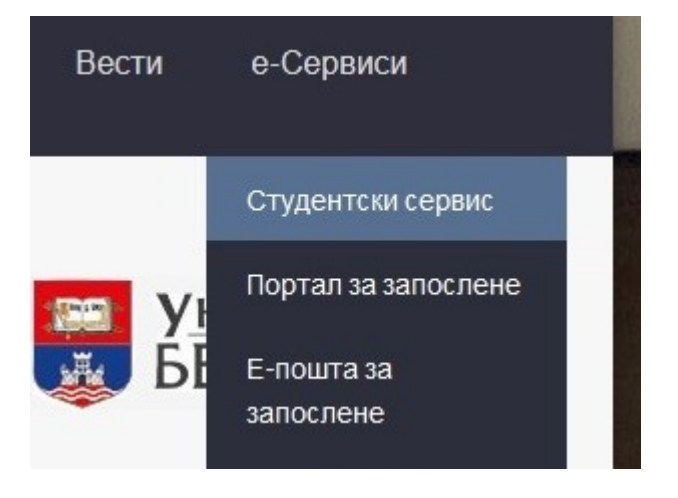

## **Кликните на ЕBSCO банер**

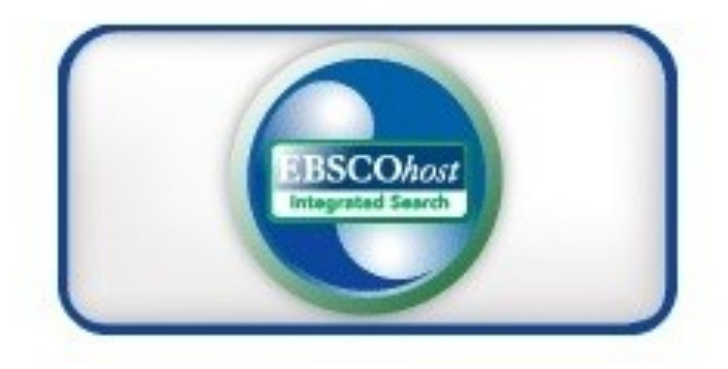

## **Select Resource**

FACULTY OF POLITICAL SCIENCES - UNIV OF BELGRADE

**Изаберите EBSCOhost Web**

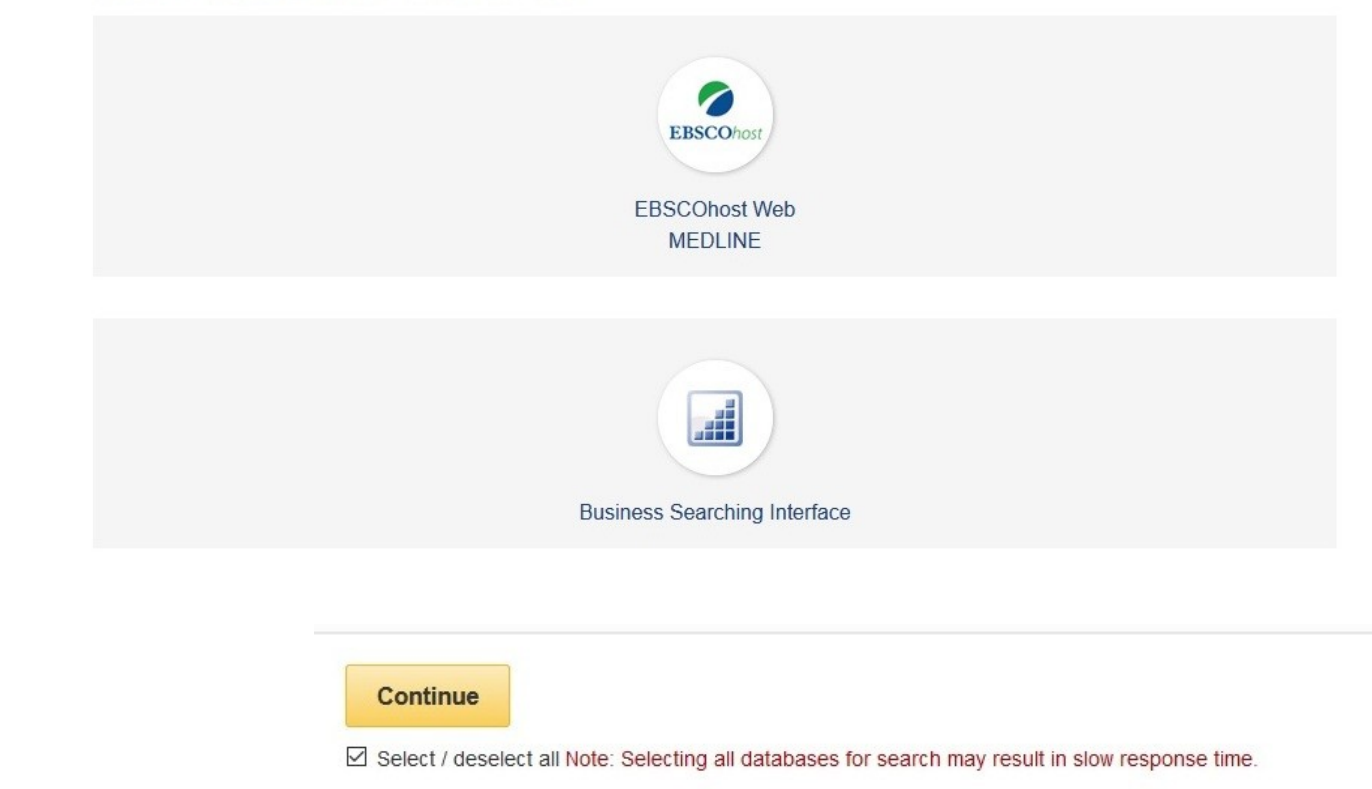

☑ Political Science Complete

## **Изаберите базу**

Political Science Complete (PSC) provides full text for more than 520 journals, and indexing and abstracts books and monographs, and over 36,000 full-text conference papers, including those of the International

**■ Title List ■ More Information** 

☑ eBook Collection (EBSCOhost)

Search and view the full text of eBooks.

B More Information

☑ World Politics Review

World Politics Review is a daily online publication and resource for foreign policy professionals and reade